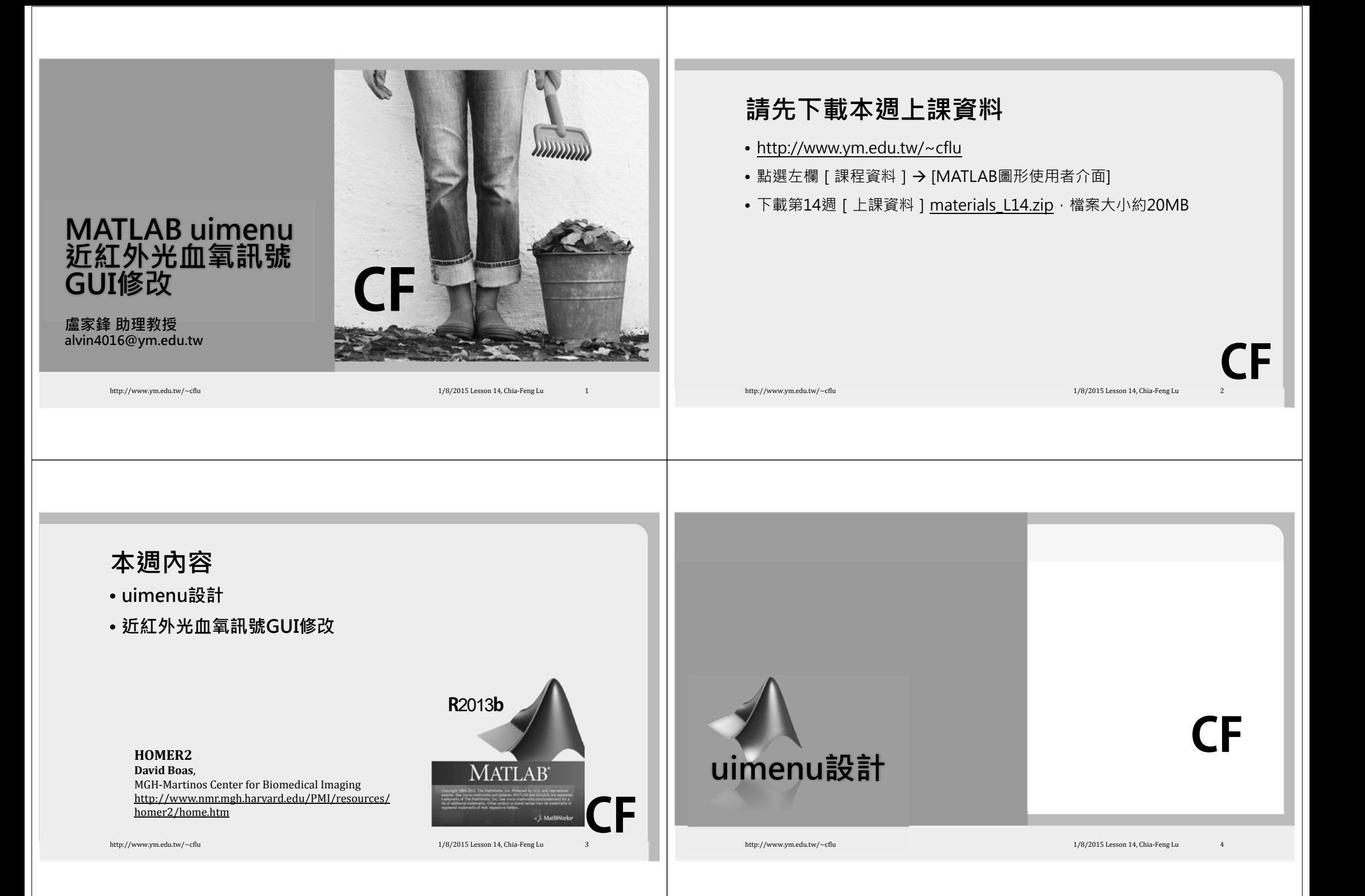

### **uimenu**

- Organize functions into a Menubar.
- Give more space for displaying signals/images.
- Categorize functions into a structured manner.
- Set up an accelerator for a specific function.
- Provide extra or advanced functions.

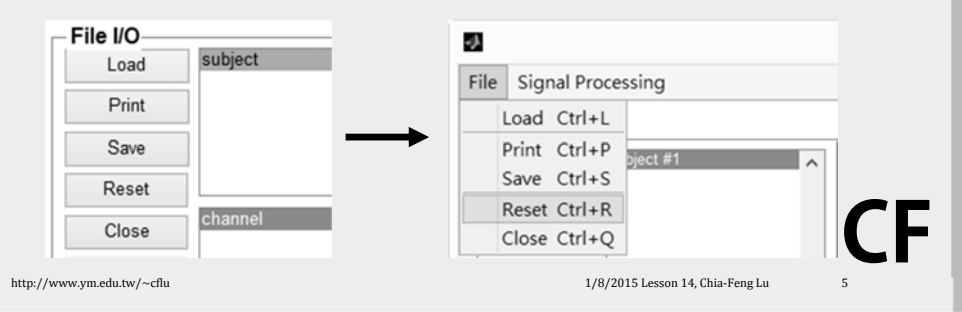

# **Properties of uimenu**

- **set uimenu** in the command window!
- Parent
- Label
- Callback
- Accelerator
- Enable : [ {on} | off ]
- Foregroundcolor
- Separator : [ on | {off} ]

办 File Signal Processing Load Ctrl+L Print Ctrl+P Save Ctrl+S Reset Ctrl+R Close Ctrl+Q

**CF**

 $\blacksquare$ 

## **Declare an uimenu with items**

handle.fig=figure('menubar','none');

handle.color=uimenu('parent',handle.fig,'Label','Color');

handle.black=uimenu('parent',handle.color,...

'Label','Black','callback','testUI(''black'')',...

'Accelerator','b');

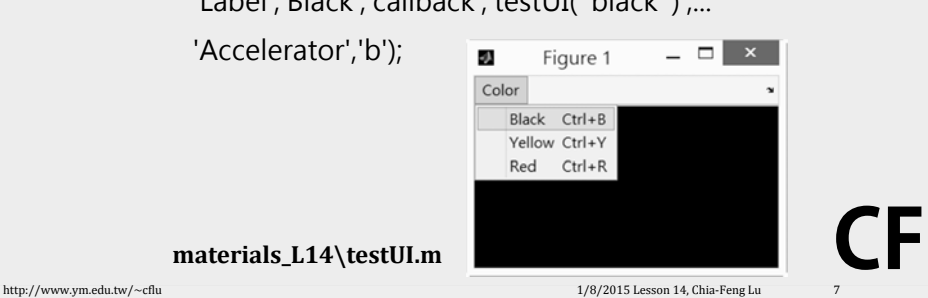

# **guide - Menu Editor**

• Create the same figure and munubar by using guide.

e.

http://www.ym.edu.tw/~cflu 1/8/2015 Lesson 14, Chia‐Feng Lu 6. 2015

- testUI\_guide.fig
- Tools  $\rightarrow$  Menu editor

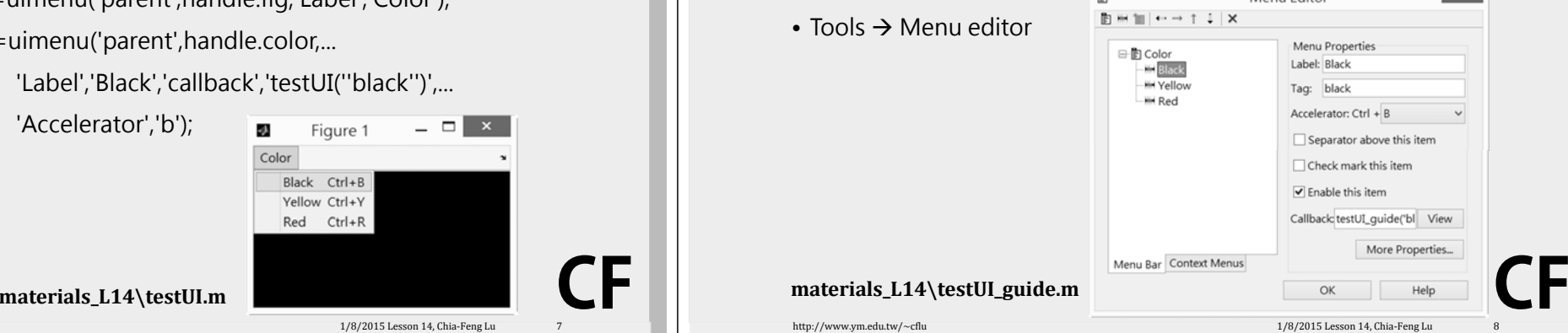

Menu Editor

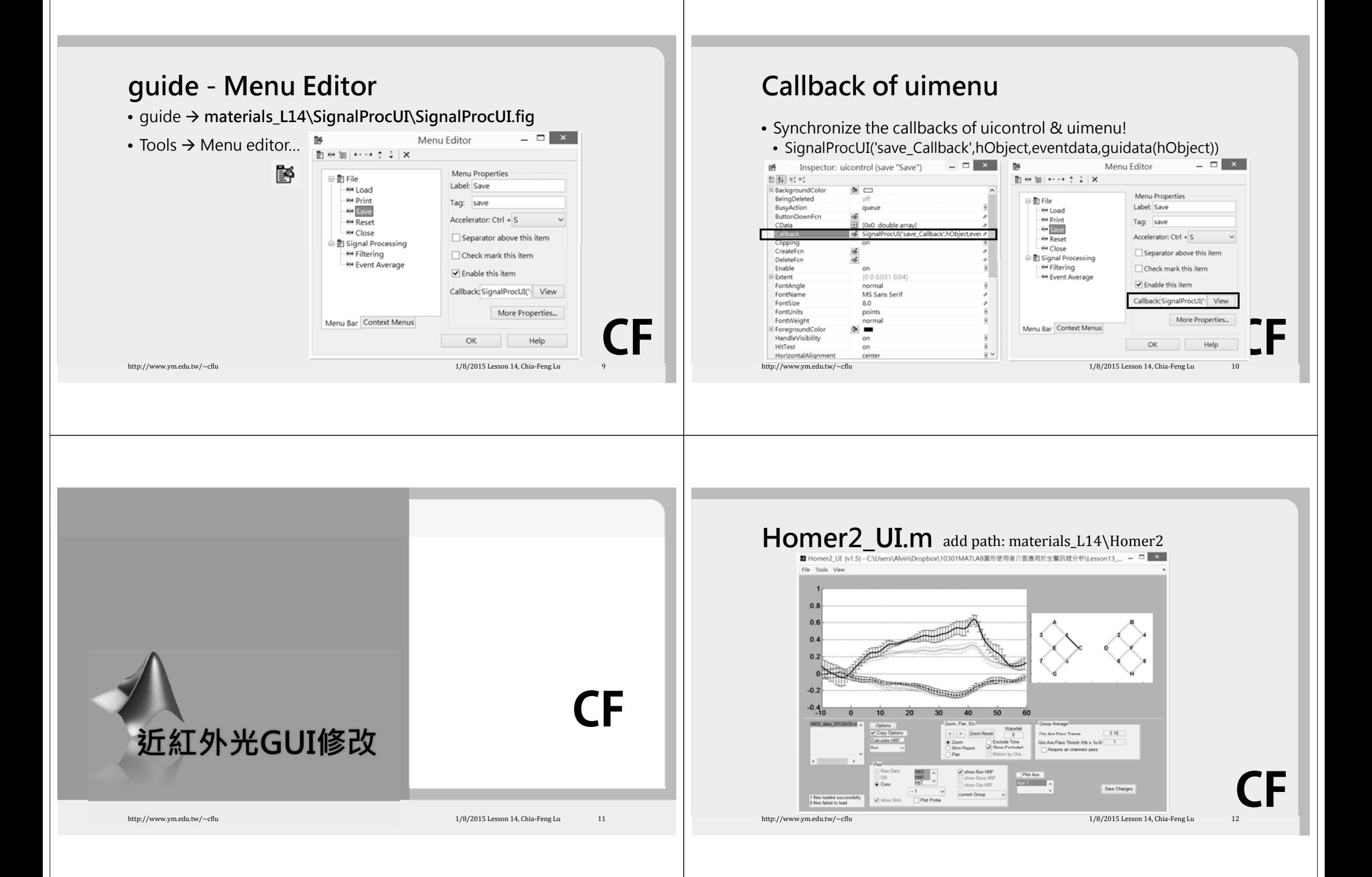

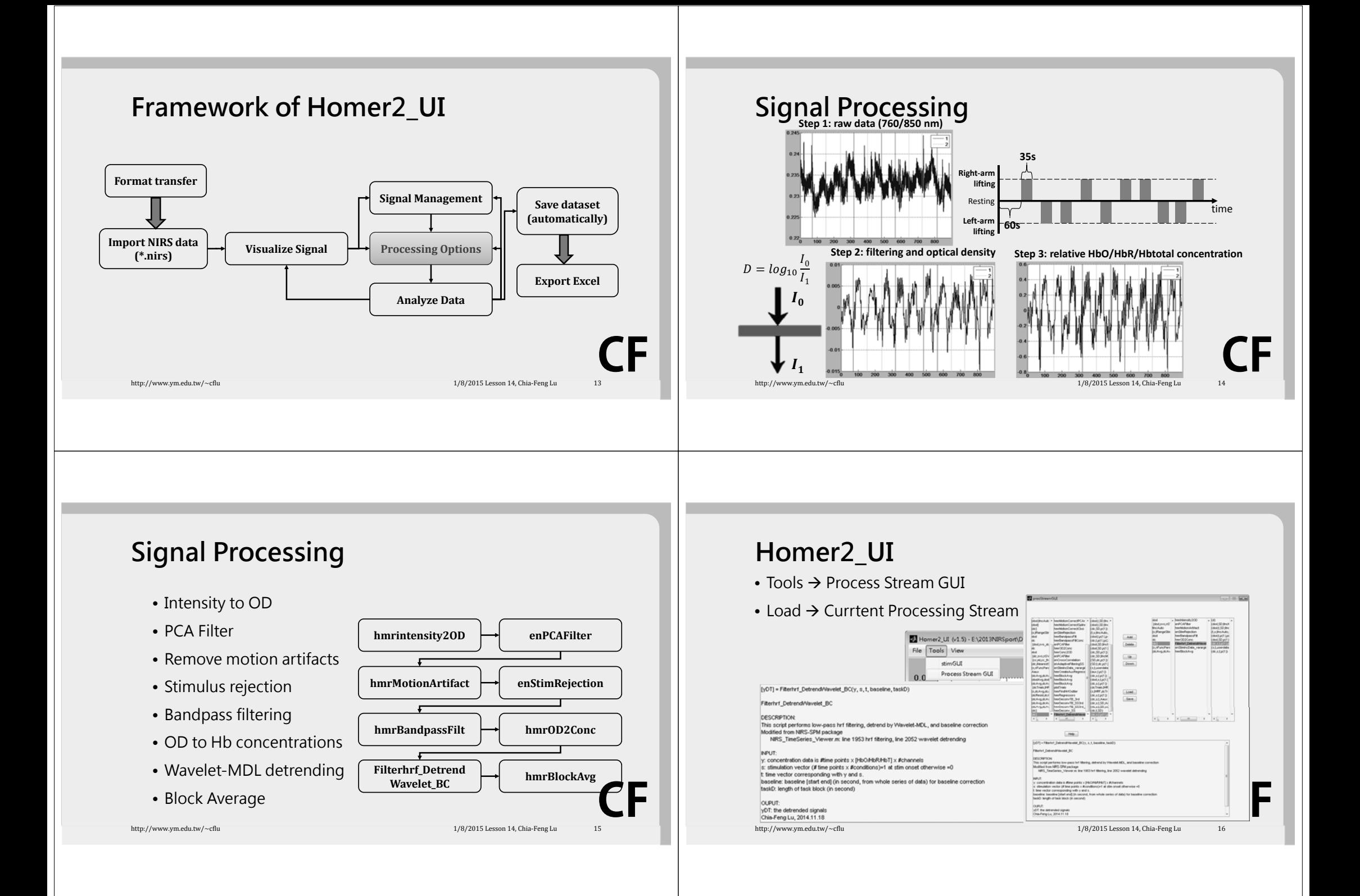

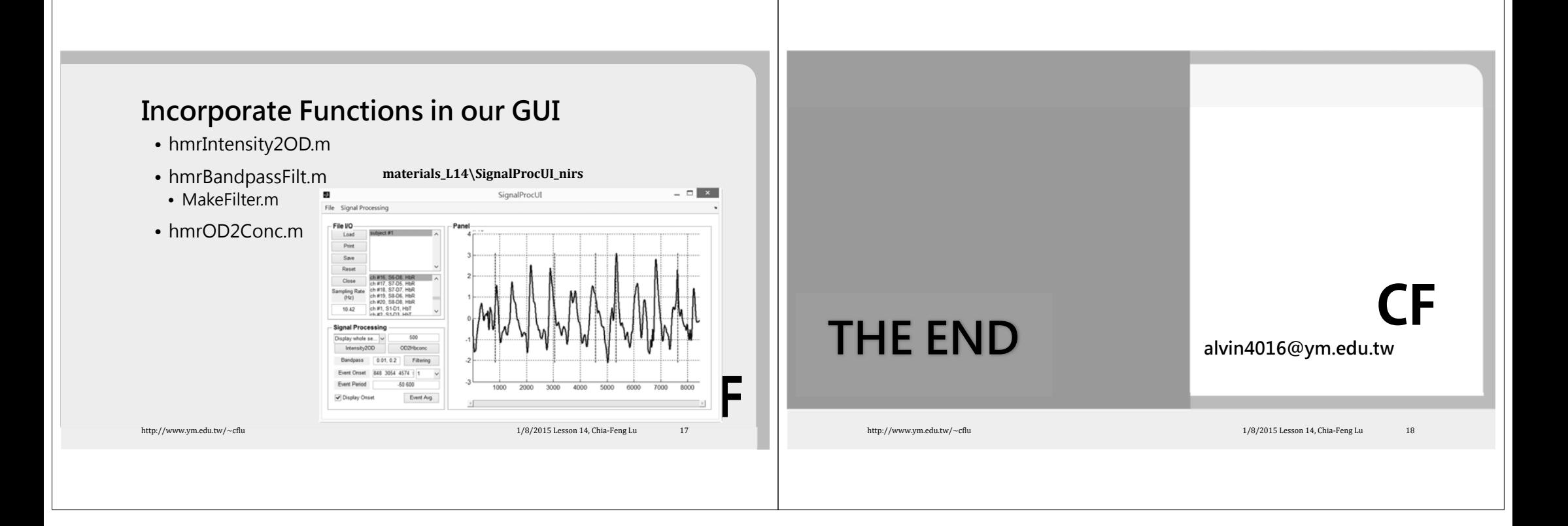